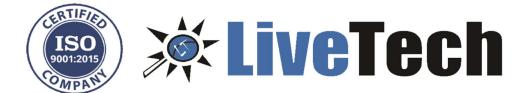

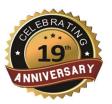

- 1. Difference between **call by value** and **call by reference**.
- 2. What is the use of **System.exit(0)?**
- 3. How to find **broken links** in Selenium
- 4. How to take screenshot
- 5. In array(1,2,4,5,6) find out the missing number i.e., 3
- 6. String reverse program
- 7. TestNG parameters, groups, ITestlisteners
- 8. How will you execute only failed testcases using TestNG
- 9. If you find a bug in your regression testing and BA is not available to contact.... What are your immediate actions?
- 10. Bug lifecycle
- 11. Interface vs abstract class
- 12. In your project explain the scenario you used interface
- 13. In which scenario we will use interface?
- 14. Inheritance role in your framework
- 15. unique characters in string
- 16. SQL query to find top 2nd from salary columns in employee table
- 17. Array vs Array list

get, put from api testing 18. 19. Using selenium, there is table in which data is dynamic.... How will you write locator dropdown program 20. 21. Scrolling to particular element How to Open 3 windows in new tabs... Get title of3rd window 22. 23. Tell me scenario of Myntra website 24. Tell me the scenario in your current project 25. Write a SQL query for joins 26. Write a Java program to reverse a string 27. In selenium 28. How many types of wait are there? Write syntax to take screenshot? 29. 30. What are the exceptions you find during selenium ....how to handle it

What is polymorphism?

What is the use of system exit 0?

What are your roles and responsibilities in your project?

Why do u want to leave your current organization

31.

32.

33.

34.